B4B35OSY: Operační systémy Lekce 1. Úvod do operačních systémů

> Petr Stěpán stepan@fel.cvut.cz

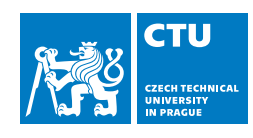

5. října, 2023

## **Outline**

- Úvod
	- Cíle předmětu
- Malý návod na použití školy
- Co je operační systém
- OS (nejen osobního) počítače
- Složení OS
- Struktura OS
- Ochrana jádra OS

## Obsah

Úvod

- Úvod ■ Cíle předmětu
- Malý návod na použití školy
- Co je operační systém
- OS (nejen osobního) počítače
- Složení OS
- Struktura OS
- Ochrana jádra OS

# B4B35OSY – Operační systémy

Přednášející:

**Michal Sojka**, CIIRC Michal.Sojka@cvut.cz

**Petr Štěpán**, FEL, katedra kybernetiky Stepan@fel.cvut.cz

Komunikace:

- gitlab commits a issue
- **MS** teams
- $\blacksquare$  e-mails

# Materiály

- Silberschatz A., Galvin P. B., Gagne G.: *Operating System Concepts* http://codex.cs.yale.edu/avi/os-book/OS7/os7c/index.html
- Tanenbaum, Andrew S a Albert S Woodhull: *Operating systems design and implementation*. 3rd ed. Upper Saddle River: Prentice-Hall, c2006, xvii, 1054 s. ISBN 0131429388
- http://wiki.osdev.org/
- http://hypervisor.org/
- YouTube lectures (anglicky):
	- $\Box$  CS 162 UC Berkeley
	- OS-SP06 Surendar Chandra UC Berkeley
	- **MIT 6.004**

## Organizace předmětu

- Souhrná podrobná literatura v češtině není
- **Tyto prezentace (stránka předmětu** https://osy.pages.fel.cvut.cz/ dostupné přes https://cw.fel.cvut.cz/wiki/courses/b4b35osy)
- Cvičení částečně seminární, více samostatná práce, nutná domácí příprava
- Hodnocení:
	- Body ze cvičení min. 25, max 65
		- Úlohy celkem až 50 bodů
		- Aktivita na cvičeních až 10 bodů
		- Aktivita na přednáškách až 7 bodů
		- Nepovinné úlohy až 14 bodů
	- **Písemná zkouška max 30 bodů**
	- Ústní část max 10 bodů dobrovolná (nutná pro A), nelze body ztratit

### Úvod » Cíle předmětu

## Obsah

- Úvod ■ Cíle předmětu
- Malý návod na použití školy
- Co je operační systém
- OS (nejen osobního) počítače
- Složení OS
- Struktura OS
- Ochrana jádra OS

## Cíle předmětu

Podle Hospodářských novin se Informatika vyučuje nejlépe na FEL, ČVUT (22. 1. 2015)

Podle mezinárodního žebříčku Coputer Science, jsme ve vidění a robotice 3. nejlepší v Evropě:

https://csrankings.org/#/index?vision&robotics&europe

Proč učit OS:

- OS patří k základům informatiky
- **Poznat úkoly OS a principy práce OS**
- Využívat OS efektivně a bezpečně
- **Procvičit se v programování v C, hlavně v paralelizaci**

Co NENÍ cílem tohoto předmětu

- Naučit Vás jak napsat aplikaci pod (X)Windows
- Naučit triky pro konkrétní OS
- Vytvořit OS na to je málo času

### Proč studovat OS

- **Pravděpodobně nikdo z vás nebude psát celý nový OS**
- **Proč tedy OS studovat?** 
	- Každý ho používá a jen málokdo ví jak pracuje
	- Jde o nejrozsáhlejší a nejsložitější IT systémy
	- Uplatňují se v nich mnohé různorodé oblasti
		- softwarové inženýrství,
		- netradiční struktury dat,
		- sítě, algoritmy, ...
	- Čas od času je potřeba OS upravit
		- pak je potřeba operačním systémům rozumět
			- psaní ovladačů, …
			- Mnoho programátorských problémů lze na nižší úrovni vyřešit snadněji a efektivněji
	- Techniky užívané v OS lze uplatnit i v jiných oblastech
		- neobvyklé struktury dat, krizové rozhodování, problémy souběžnosti, správa zdrojů, ...
		- mnohdy aplikace technik z jiných disciplin (např. operační výzkum)
		- naopak techniky vyvinuté pro OS se uplatňují v jiných oblastech (např. při plánování aktivit v průmyslu)

# Naučit se lépe programovat

- Programování má různé podoby/úrovně (měli byste se seznámit se všemi):
	- **Integrace high-level knihoven (mnohé webové a mobilní aplikace)**
	- Aplikační programování (AI, počítačové hry, …) obsahují vlastní algoritmy
	- Nízko-úrovňové programování (OS, embedded systémy, ...) pomezí SW a HW
- "You might not think that programmers are artists, but programming *is an extremely creative profession. It's logic-based creativity."* —John Romero

# Naučit se přehledně programovat

*"Any fool can write code that a computer can understand. Good programmers write code that humans can understand."*

—Martin Fowler

- V jednoduchosti je krása
	- řešení úlohy továrna z loňského roku na 200 ale i 2000 řádek kódu
- V dnešní době je program způsob záznamu informací/znalostí
	- V jedné pekárně se porouchal stroj a museli povolat pekaře-důchodce, protože nikdo jiný neznal recept na chleba ani nerozuměl programu stroje.
- Nepište kód pro počítač, ale pro lidi, aby byl srozumitelný a znalosti tam byly na první pohled viditelné
- *"Programming is the art of algorithm design and the craft of debugging errant code."*

—Ellen Ullman

## Naučit se komentovat program

- **Používejte vhodně pojmenované proměnné a funkce**
- Komentujte co má funkce dělat a naznačte jak to dělá
- Komentujte jen to, co nelze vyjádřit programovacím jazykem
	- $\blacksquare$  i = 1; // do proměnné i přiřadíme hodnotu 1 NE!
- *"The cleaner and nicer the program, the faster it's going to run. And if it doesn't, it'll be easy to make it fast."*

—Joshua Bloch

Opět – Nepište kód pro počítač, ale pro lidi, aby byl srozumitelný a znalosti tam byly na první pohled viditelné

## Obsah

- Úvod Cíle předmětu
- Malý návod na použití školy
- Co je operační systém
- OS (nejen osobního) počítače
- Složení OS
- Struktura OS
- Ochrana jádra OS

# Covid-19 a jiné katastrofy

- Výjimečný stav požaduje výjimečné výkony
- Větší nároky:
	- soustředění
	- **n** iniciativu
	- **domácí práci**
	- **organizace práce**
- Řešení:
	- zvýšená komunikace, jak mezi Vámi tak směrem k nám
	- orientovat se v již probíhajících debatách

Cíle vzdělávání

- **V** obecné rovině
	- Naučit kriticky myslet
	- **Naučit hledat zákonitosti**
- **V** konkrétní rovině
	- Předat nějaké konkrétní znalosti (co je posix, cache, sběrnice)
	- Předat nějaké konkrétní dovednosti (jak se programuje, jak efektivně vést projekt)

# O dobrém a špatném učení

- **Povrchní přístup k učení** 
	- Úkoly dělám, abych splnil jejich zadání a dostal body
	- Výsledkem je zpravidla memorování
- Hloubkový přístup k učení
	- Úkoly dělám, abych splnil jejich účel
	- Výsledkem je zpravidla porozumění
	- Navíc je nutné najít účel úloh

# Proč porozumět a ne memorovat

- Schopnost spojit nové a dřívější znalosti
	- **Pomáhá v chápání nových znalostí**
	- **Pomáhá odstranit chybné znalosti**
- Schopnost použít znalosti
	- **Znalosti lze spojit s každodenní zkušeností**
- Schopnost uchovat znalosti
	- Dobře spojené a pochopené znalosti se pamatují déle
- Volba je na Vás!

## Co bude na přednáškách

- Výkladu se nedá uniknout
	- Náplň je většinou předem k dispozici
- Je to jako kino, ne? Návštěva kina je:
	- **Pasivní zážitek s občas zajímavým příběhem**
	- **Nemusíte příliš přemýšlet**
	- Desítky miliónů \$ vynaložené na udržení Vaší pozornosti
- Odkazy na další čtení k tématu jak (se) učit
	- S.Khan: Let's use video to reinvent education. TED(online)2011 https://www.ted.com/talks/sal\_khan\_let\_s\_use\_video\_to\_ reinvent\_education
	- Obrácená výuka flipped learning https://flippedlearning.org/

# Co bude na přednáškách

- Když chodíte na přednášky
	- očekává se, že se něco naučíte
- V čem je problém
	- Látka je složitá, ale při poslouchání to člověku nepřijde
	- Většina věcí se jeví logická myšlenkové zkratky
	- **Pro zvládnutí je nutné se jí nějakou dobu věnovat i po přednášce** 
		- ACM/IEEE CS Curriculum: na 1 hodinu přednášky v bakalářském studiu připadají 2–3 hodiny domácí přípravy

## Jak se něco na přednášce naučit

- **Neusnout** 
	- Bez ohledu na to, jak těžké to může být
	- Kdo spí, ten se nic nenaučí a přichází o souvislosti
- **Chodit pravidelně** 
	- Nová látka staví na předchozích základech
	- Naučíte se lépe rozumět přednášejícímu
	- Když jsem minule nebyl, alespoň si přečíst přednášky
- Aktivně poslouchat
	- Nejlépe se nové věci naučíte při hledání vlastního vysvětlení, jak věci fungují
	- Dává smysl to co slyšíte?
	- Byli byste schopni to vysvětlit někomu, kdo na přednášce nebyl?
- **Pokud něco nedává smysl** 
	- Zapište si co Vám nedává smysl
	- Zkuste vymyslet otázku, jejíž zodpovědění by věci vyjasnilo a položte ji přednášejícímu

# Kdy a jak se ptát

- Když Vaše představa neodpovídá tomu co slyšíte
	- Nebo když Vám chybí část "skládanky"
	- Na konci přednášky byste měli být schopni položit několik otázek, alespoň upřesňujících
		- "Myslím si, že říkáte ..(vlastními slovy).., je to tak?"
- Než se zeptáte, zkuste si odpovědět
	- **Pokud nevíte, nebo si nejste jisti, zeptejte se**
- Při hledání otázek začnete pozorněji poslouchat
	- Začnete poslouchat s cílem se něco naučit
	- **Naučíte se klást užitečné dotazy**

## Obsah

- Úvod Cíle předmětu
- Malý návod na použití školy
- Co je operační systém
- OS (nejen osobního) počítače
- Složení OS
- Struktura OS
- Ochrana jádra OS

# Co je operační systém

Úkoly OS:

- Spouštět a dohlížet uživatelské programy
- **Efektivní využití HW**
- **Usnadnit řešení** uživatelských problémů
- **Učinit počítač (snáze)** použitelný
- **Umíte použít počítač bez** OS?

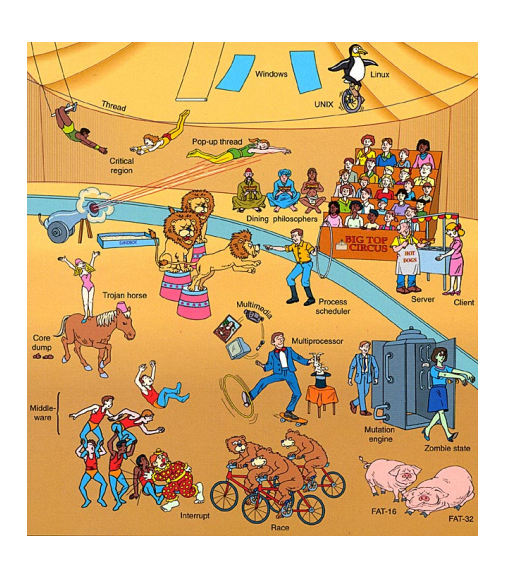

- Neexistuje žádná obecně platná definice
- Několik koncepcí pojmu OS
	- systémové (jen jádro a s ním související nadstavby)
	- "obchodní" (to, co si koupíme pod označením OS)
	- organizační (včetně pravidel pro hladký chod systému)
- OS jako rozšíření počítače
	- Zakrývá komplikované detaily hardware
	- Poskytuje uživateli "virtuální stroj", který se snáze ovládá a programuje
- OS jako správce systémových prostředků
	- Každý program dostává prostředky v čase
	- Každý program dostává potřebný prostor na potřebných prostředcích
	- **Prostředky jsou CPU, paměť, periférie**

V této přednášce budeme brát operační systém jako jádro operačního systému

- ostatní (tzv. systémové) programy lze chápat jako nadstavbu jádra
- GUI Windows je grafická nadstavba systémových programů

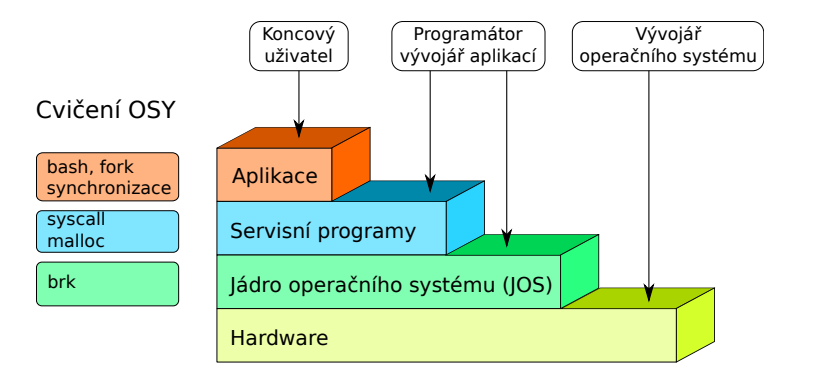

## Různorodost OS

- OS "střediskových" (mainframe) počítačů dnes již historický pojem
- OS superpočítačů (5 mil. jader, 200 PFlops, 13 MW příkon)
- OS datových a síťových serverů
- OS osobních počítačů a pracovních stanic
- OS reálného času (Real-time OS řízení letadel, vlaků, raket, družic, apod.)
- OS přenosných zařízení telefony, tablety
- Vestavěné OS (tiskárna, pračka, telefon, ...)
- OS čipových karet (smart card OS)
- **...** a mnoho dalších specializovaných systémů

## Systémy reálného času – RT

- Nejčastěji řídicí zařízení v dedikovaných (vestavěných) aplikacích:
	- vědecký přístroj, diagnostický zobrazovací systém, systém řízení průmyslového procesu, monitorovací systémy
	- obvykle dobře definované pevné časové limity
	- někdy také subsystém univerzálního OS
- **Klasifikace:** 
	- striktní RT systémy Hard real-time systems
		- omezená nebo žádná vnější paměť, data se pamatují krátkodobě v RAM paměti
		- protipól univerzálních OS nepodporují striktní RT systémy  $\mathbb{R}^3$
		- T. plánování musí respektovat požadavek ukončení kritického úkolu v rámci požadovaného časového intervalu
	- tolerantní RT systémy Soft real-time systems
		- použití např. v průmyslovém řízení, v robotice
		- použitelné v aplikacích požadujících dostupnost některých vlastností obecných OS (multimedia, virtual reality, video-on-demand)
		- kritické úkoly mají přednost "před méně šťastnými"

# Více úloh současně – Multitasking

- Zdánlivé spuštění více procesů současně je nejčastěji implementováno metodou sdílení času tzv. Time-Sharing Systems (TSS)
- Multitasking vznikl jako nástroj pro efektivní řešení dávkového zpracování
- **TSS rozšiřuje plánovací pravidla** 
	- o rychlé (spravedlivé, cyklické ) přepínání mezi procesy řešícími zakázky interaktivních uživatelů
- **Podpora on-line komunikace mezi uživatelem a OS** 
	- původně v konfiguraci počítač terminál
	- v současnosti v síťovém prostředí
- Systém je uživatelům dostupný on-line jak pro zpřístupňování dat tak i programů

## Obsah

- Úvod Cíle předmětu
- Malý návod na použití školy
- Co je operační systém
- OS (nejen osobního) počítače
- Složení OS
- Struktura OS
- Ochrana jádra OS

- Osobní počítač
	- Základem počítače je procesor – CPU
	- **Procesor je připojen** sběrnicemi (bus, interconnect) k ostatním periferiím počítače – paměti, grafickému výstupu, disku, klávesnici, myši, síťovému rozhraní, atd.
	- Činnost sběrnice řídí arbitr sběrnice

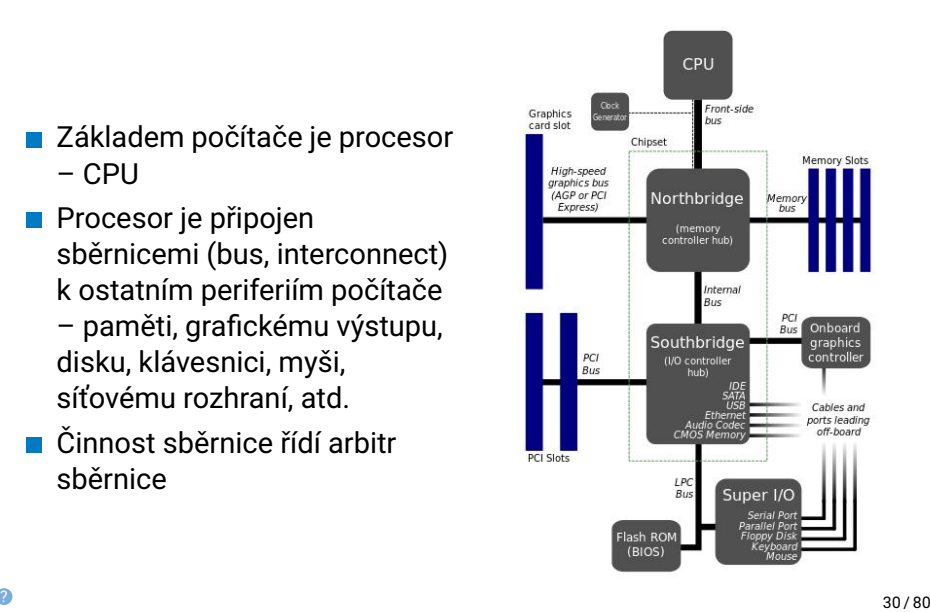

## Procesor – CPU

### ■ Základní vlastnosti:

- šířka datové a adresové sběrnice
- **velikost počet** uživatelských registrů
- **instrukční sada**
- rychlost řídicího signálu – hodiny

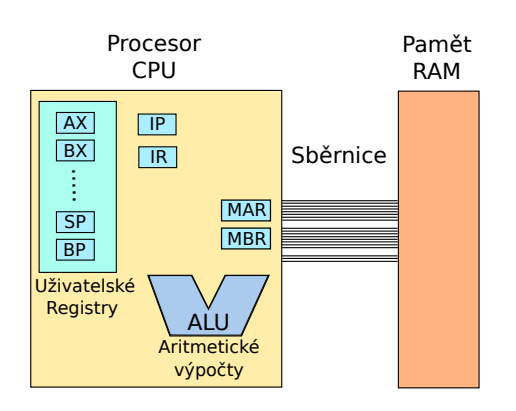

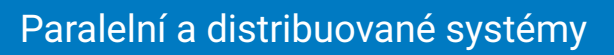

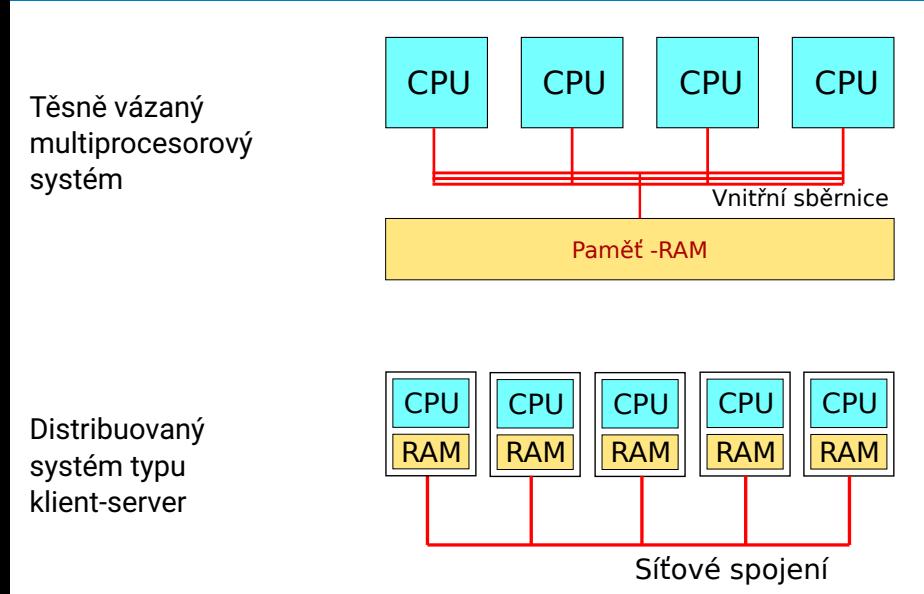

## Kvíz

Kolik jste si toho odnesli z APO?

- A Vím úplně přesně jak pracuje procesor, paměť, sběrnice
- B Vím zhruba, jak pracuje procesor, paměť, sběrnice
- C Vím trochu, ale dost mi toho je nejasné
- D Spíše nevím, jak pracuje procesor

## Procesor – x86/AMD64

 $\blacksquare$  Přehledný popis –

https://en.wikibooks.org/wiki/X86\_Assembly

Všechny registry vzhledem ke zpětné kompatibilitě jsou 64/32/16/8 bitové

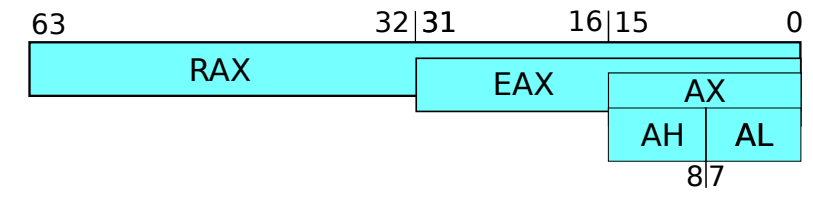

### Řídicí a stavové registry

- EIP/RIP instruction pointer adresa zpracovávané instrukce
- EIR/RIR instruction registr kód zpracovávané instrukce
- EFLAGS/RFLAGS stav procesoru povoleno/zakázáno přerušení, system/user mód, výsledek operace – přetečení, podtečení, rovnost 0, apod.

# Registr FLAGS

### RFLAGS registr

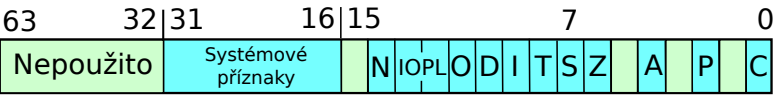

- C Carry flag
- P Parity flag
- Z Zero flag
- S Sign flag
- O Overflow flag

I – Interrupt enable T – Trap flag IOPL – I/O privilege level A – Adjust flag

### Režimy práce procesoru

### FLAGS registr

- Dva režimy práce procesoru IOPL základ hardwarových ochran
	- CPL0<sup>1</sup> = privilegovaný (systémový) režim
		- **procesor může vše, čeho je schopen**
	- CPL3 = uživatelský (aplikační) režim
		- **privilegované operace jsou zakázány**
- **Privilegované operace** 
	- ovlivnění stavu celého systému (halt, reset, Interrupt Enable/Disable, modifikace Flags, modifikace registrů MMU )
	- **instrukce pro vstup/výstup (in, out)**
- **Přechody mezi režimy** 
	- **Po zapnutí stroje systémový režim**
	- Přechod do uživatelského modifikace Flags (popf nebo reti)
	- Přechod do systémového pouze přerušení vč. programového
- <sup>1</sup>Current privilege level
Procesor – x86/AMD64

Uživatelské registry

- programově dostupné registry pro ukládání hodnot programu *eax*, *ebx*, *ecx*, *edx*
- registry umožňující uchovat hodnotu, nebo ukazatel do paměti *esi*, *edi*, *ebp*
- *esp* stack pointer ukazatel zásobníku detailněji dále
- AMD64/X86-64 přidává 8 dalších registrů *r8*-*r15*,ve formě *r8b* nejnižší bajt, *r8w* nejnižší slovo (16 bitů), *r8d* – nižších 32 bitů, *r8* – 64 bitový registr

### Kvíz

Jak znáte assembler x86?

- A Všechny assemblery jsou podobné, tedy tuším většinu instrukcí
- B Umím jen RISC V, x86 netuším vůbec
- C Sám jsem zkoumal programy na x86, RISC V bych už nedal
- D Už si nepamatuji ani RISC V, ani x86

Instrukce – x86/AMD64

Instrukce "ulož hodnotu" (běžně se používají dvě různé syntaxe pro zápis assembleru)

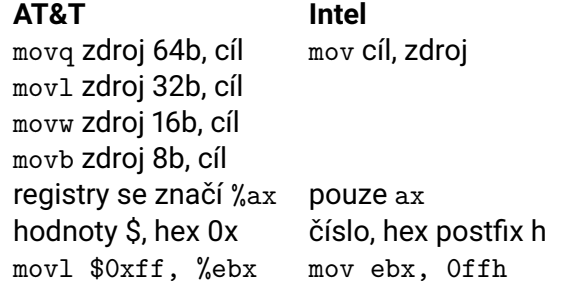

## Instrukce – x86/AMD64

Ulož hodnotu na adresu (odkaz do paměti)

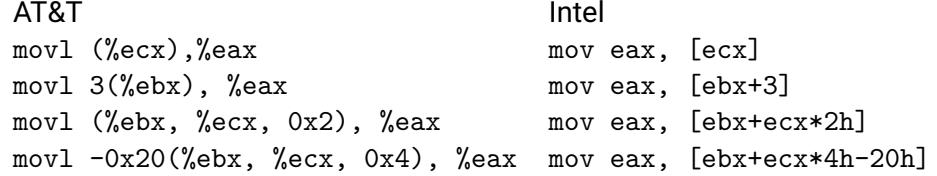

- odkaz má 4 složky: *základ*+*index ∗ velikost* + *posun*
- pole struktur o velikosti *velikost*, *základ* je ukazatel na první prvek, *index* říká, který prvek chceme a *posun*, kterou položku uvnitř struktury potřebujeme.
- není potřeba použít všechny 4 složky

Instrukce – x86/AMD64

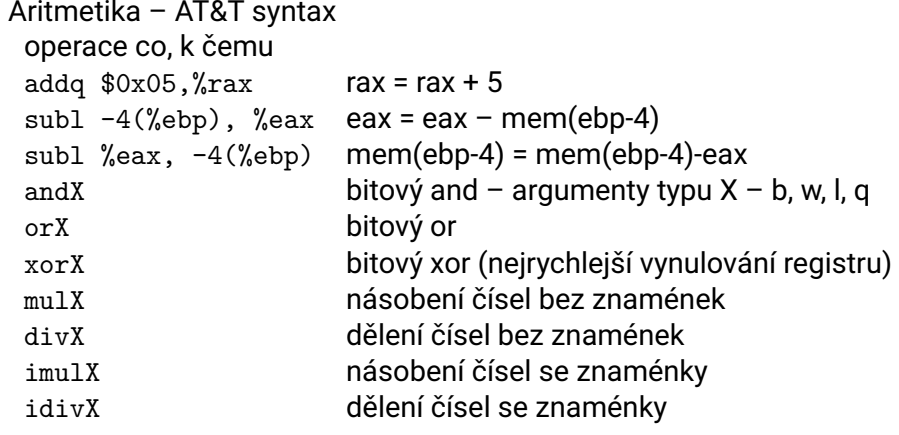

Instrukce – x86/AMD64

Aritmetika s jedním operandem – AT&T syntax operace s cim incl  $%$ eax eax = eax + 1  $dev$  (%ebx) mem(ebx) = mem(ebx)-1 shlb  $$3, %a1 a|=a$  <<3 shrb \$1, %bl bl=11000000, po bl=01100000 sarb \$1, %bl bl=11000000, po bl=11100000 rorx, rolx bitová rotace doprava a doleva rcrx, rcl bitova rotace – přes C – carry flag

Instrukce – x86/AMD64

## Podmíněné skoky

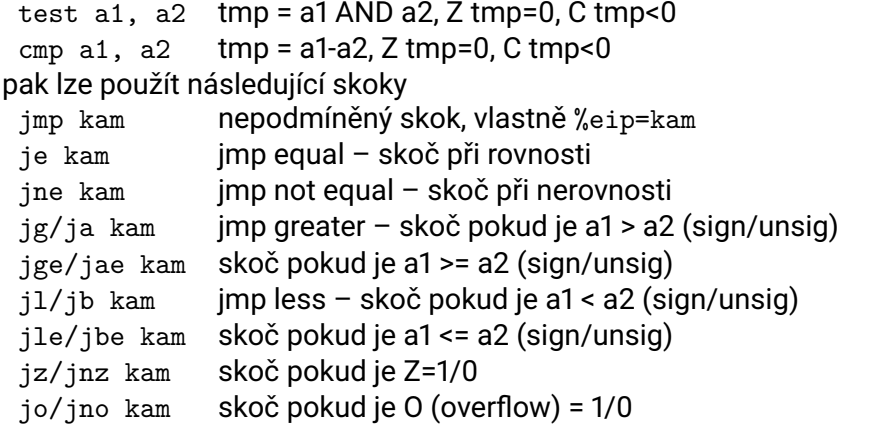

## Assembler v C programu

```
#include <stdio.h>
int main() {
  int a;
  a = -16;
   asm volatile (
     "shr $3, %%eax; "
     : "+a" (a) : : );
  printf("-16/8?=%i\n", a);
  a = -16;
   asm volatile (
     "sar $3, %%eax; "
     : "+a" (a) : : );
  printf("-16/8?=%i\n", a);
  return 0;
}
                                      #include <stdio.h>
                                      int main() {
                                      int c_a, c_b;
                                       c_a = -15;c_b = -5;asm volatile (
                                         "mov %%eax, %%edx;"
                                         "sar $0x1f, %%edx;"
                                        "idivl %%ebx; "
                                        : "+a" (c_a) : "b" (c_b) : "edx");
                                       printf("-15/(-5)?=%i\n", c_a);
                                       return 0;
                                      }
```
### Zásobník

Zásobník:

- obecná struktura LIFO
- operace push vloží data do zásobníku
- operace pop vybere data ze zásobníku

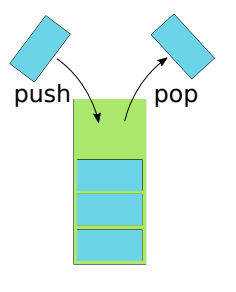

Implemetace:

- implementace registrem *SP* ukazuje na vrchol zásobníku
- konvence při každém pop se zvětšuje registr *SP* o velikost operandu, při push se *SP* zmenšuje.

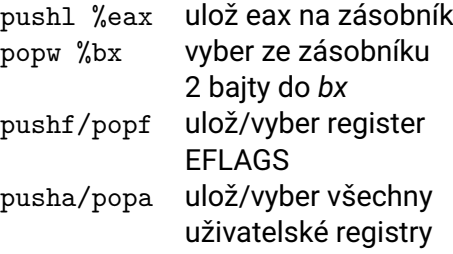

### Zásobník - Kvíz

*#include <stdio.h> #include <unistd.h>* **int** main(); **int** b() { printf("Co tu delam?**\n**");

\_exit(1); }

**void** f(**int** x) { **unsigned long** local[2], sp; **int** i;

local[0]=1; local[1]=2; **for** (i=9; i>=0; i--) { printf("%i - %016lx**\n**", i, local[i]); }

printf("main %p**\n**", &main); **asm volatile** ( "mov %%rsp, %%rax; " : "=a" (sp) : : ); printf("rsp %016lx**\n**", sp); local[5]=(**unsigned long**)&b; }

**int** main() {  $f(10);$ printf("Proc?**\n**"); **return** 0; }

Vlevo vidíte program stack-64.c. Můžete si ho stáhnout ze stránek předmětu v balíčku příklady k první přednášce a zkompilovat pomocí: make stack-64 Co vytiskne na konec tento program?

- A Proc?
- B Co tu delam?
- C Nic program spadne
- D Nic program se normálně ukončí

# Zásobník - řešení

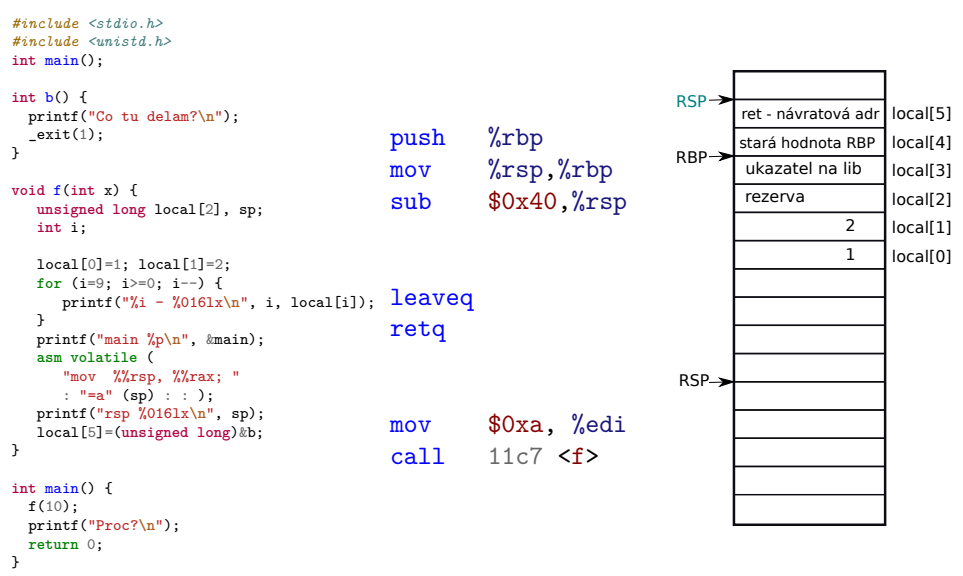

Funkce zásobníku

Zásobník:

- parametry pro funkci
- kam se vrátit po ukončení funkce, místo odkud program volal funkci
- **I**lokální proměnné funkce
	- zásobník je vetšinou malý
	- omezená velikost lokálních proměnných
	- pozor při rekurzi lépe se rekurzi vyhnout

## Instrukce – x86/AMD64

### Volání funkce

call adr vlastně push %eip, jmp adr ret vlastně pop %eip leave vlastně mov %ebp, %esp, pop %ebp Lokální proměnné ve funkci – příklad implementace

push %ebp *; Ulozime hodnotu EBP do zasobniku* mov %esp, %ebp *; Zkopirujeme hodnotu registru ESP to EBP* sub \$12, %esp *; Snizime ukazatel zasobniku o 3x4 bajty*

První proměnná bude na adrese -4(%ebp), druha -8(%ebp) První parametr bude na adrese 8(%ebp), další 12(%ebp)

mov %ebp, %esp *; Vratime ukazatel zpet na puvodni pozici.* pop %ebp *; Obnovime puvodni hodnotu registru EBP* ret *; Navrat z funkce*

Instrukce – x86/AMD64

Složitost assembleru

- Algoritmus se dá přeložit různými způsoby do assembleru
- Různé způsoby pracují různě rychle a jsou rozdílně dlouhé a rozdílně přehledné
- xor %ebx, %ebx je to samé jako mov \$0, %ebx
- lea adresa, registr load effective address nastaví hodnotu ukazatele do zadaného registru
- lea -12(%esp), %esp je to samé jako sub \$12, %esp
- lea je výhodnější vzhledem k předzpracování instrukcí, nezatěžuje ALU jednotku (ovšem třeba Atom má zpracování adr. pomalejší než ALU).

## Pracovní krok procesoru

- **Procesor pracuje v krocích.** 
	- **Pipelining a superskalární procesory se navenek tváří, že pracují** stejným způsobem
	- Přinejhorším jsou schopny prohodit pořadí vykonání dvou instrukcí
- **Jeden krok obsahuje fáze:** 
	- Přípravná fáze (fetch cycle)
		- nahrává do procesoru instrukci podle IP a umístí její kód do IR
		- na jejím konci se inkrementuje IP
	- Výkonná fáze (execute cycle)
	- vlastní provedení instrukce
		- může se dále obracet (i několikrát) k paměti

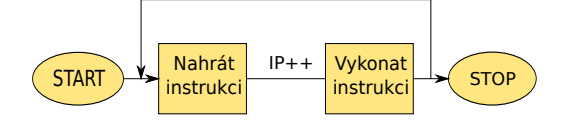

loop : FETCH ; */\* z ad resy IP n a h r a j da ta do IR \* /* Increment (IP); EXECUTE ; */\* p rovede o p e r a ci ulozenou v IR \* /* end loop

### Přerušení (výjimky)

- Přerušení normální posloupnosti provádění instrukcí
	- cílem je zlepšení účinnosti práce systému
	- je potřeba provést jinou posloupnost příkazů jako reakci na nějakou "neobvyklou" externí událost
	- přerušující událost způsobí, že se pozastaví běh aktuálně vykonávaného programu v CPU takovým způsobem, aby ho bylo možné později znovu obnovit, aniž by to přerušený program "poznal"
- Souběh I/O operace
	- přerušení umožní, aby po začátku přenosu dat z/do periférie CPU prováděla jiné akce než čekání na konec I/O operace
	- činnost CPU se později přeruší iniciativou "I/O modulu"
	- CPU předá řízení na obslužnou rutinu přerušení (Interrupt Service Routine) – standardní součást OS
- CPU testuje nutnost věnovat se obsluze přerušení alespoň po dokončení každé instrukce
	- existují výjimky (např. "blokové instrukce" Intel)

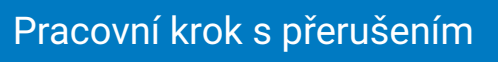

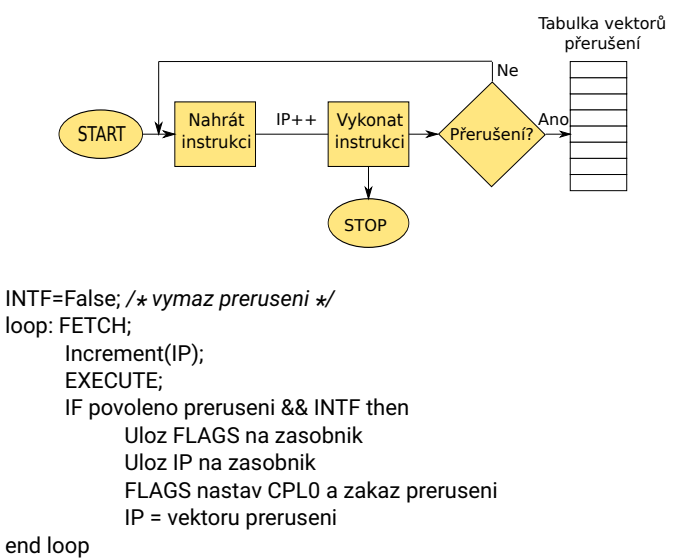

### Obsluha přerušení

- Žádost se vyhodnotí na přípustnost (priority přerušení)
- **Procesor přejde do zvláštního cyklu** 
	- FLAGS se uloží na zásobník (registr FLAGS se mění již při vstupu do přerušení a také většina instrukcí mění hodnotu FLAGS; je tedy nutné ho uložit co nejdříve).
	- Na zásobník se uloží i hodnota čítače instrukcí IP (návratová hodnota z přerušení).
	- Do FLAGS se vygeneruje nové stavové slovo s nastaveným CPL0. Nyní je CPU v privilegovaném režimu
	- IP se nahradí hodnotou z vektoru přerušení skok na obsluhu přerušení
- **Procesor přechází do normálního režimu práce a zpracovává** obslužnou rutinu přerušení v privilegovaném módu
	- Obslužná rutina musí být transparentní, tj. programově se musí uložit všechny registry CPU, které obslužná rutina použije, a před návratem z přerušení se opět vše musí obnovit tak, aby přerušená posloupnost instrukcí nepoznala, že byla přerušena.
	- **D** Obslužnou rutinu končí instrukce "návrat z přerušení" IRET mající opačný efekt: z vrcholu zásobníku vezme položky, které umístí zpět do IP a FLAGS

# Druhy přerušení (x86)

- Každé přerušení má své číslo odkazující do tabulky přerušení, kde je tzv. vektor přerušení
- Vektor přerušení obsahuje adresu programu, od které se začné vykonávat kód při výskytu daného přerušení
- Přerušení se dělí vzhledem k vykonávanému programu na synchronní a asynchronní

### Synchronní přerušení

- Chyba dělení (dělení nulou) 0
- Program break 3
- Chybná instrukce 6
- Chybějící segment 11
- Chyba segmentu zásobníku 12
- Chyba ochrany 13
- Chyba stránky 14
- Asynchronní přerušení
	- Nemaskovatelné přerušení 2
	- časovač 32
	- uživatelské přerušení 32-255 (síťová karta, klávesnice, …)

### Zdroje přerušení

- Vnitřní přerušení problém při zpracování strojové instrukce
	- instrukce nebo data nejsou v paměti chyba stránky, chyba segmentu
	- instrukci nelze provést dělení nulou, ochrana paměti, nelegální instrukce
	- nutno reagovat okamžitě, nelze dokončit instrukci, někdy nelze ani načíst instrukci
- Vnější přerušení vstupně/výstupní zařízení
	- asynchronní s během procesoru
	- signalizace potřeby reagovat na vstup/výstup
	- **r**eakce po dokončení vykonávané instrukce
- **Programové přerušení strojová instrukce proveď přerušení** 
	- využívá se k ochraně jádra OS
	- obsluha přerušení může používat privilegované instrukce
	- **E** lze spustit pouze kód připravený OS

## Vícenásobné přerušení

- Sekvenční zpracování
	- během obsluhy jednoho přerušení se další požadavky nepřijímají (pozdržují se, IF bit v registru FLAGS)
	- jednoduché, ale nevhodné pro časově kritické akce
- **Vnořené zpracování** 
	- **prioritní mechanismus**
	- přijímají se přerušení s prioritou striktně vyšší, než je priorita obsluhovaného přerušení
- **Odložené zpracování** 
	- V přerušení se provede pouze nejnutnější obsluha zařízení, zbytek se provede později mimo přerušení (deffered jobs, workqueues, …)
	- Neblokují se zbytečně další přerušení

### Složení OS

## Obsah

- Úvod Cíle předmětu
- Malý návod na použití školy
- Co je operační systém
- OS (nejen osobního) počítače

### Složení OS

- Struktura OS
- Ochrana jádra OS

## Složení OS Složky OS

- Správa procesorů
- **Správa procesů**
- Správa (hlavní, vnitřní) paměti
- Správa I/O systému
- Správa disků vnější (sekundární) paměti
- **Správa souborů**
- **Podpora sítí**
- **Bezpečnost security**
- Systém ochrany jádra

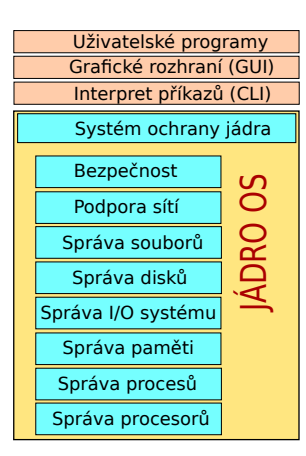

## Složení OS

- Interpret příkazů
	- Většina zadání uživatele je předávána operačnímu systému řídícími příkazy, které zadávají požadavky na
		- správu a vytváření procesů
		- ovládání I/O
		- správu sekundárních pamětí
		- správu hlavní paměti
		- zpřístupňování souborů
		- **komunikaci mezi procesy**
		- práci v síti, ...
	- **Program, který čte a interpretuje řídicí příkazy se označuje** 
		- v různých OS různými názvy
			- Command-line interpreter (CLI), shell, cmd.exe, sh, bash, ...
			- Většinou rozumí jazyku pro programování dávek (tzv. skriptů)
			- Interpret příkazů není částí jádra OS
			- Interpret příkazů pracuje v uživatelském režimu, který je stejný jako pro Vaše programy

## Systémové nástroje

- Poskytují prostředí pro vývoj a provádění programů
- **Typická skladba** 
	- **Práce se soubory, editace, kopírování, katalogizace, ...**
	- Získávání, definování a údržba systémových informací
	- **Modifikace souborů**
	- **Podpora prostředí pro různé programovací jazyky**
	- Sestavování programů
	- **Komunikace**
	- Anti-virové programy
	- Sifrování a bezpečnost
	- **Aplikační programy z různých oblastí**
- Systémové nástroje pracují v uživatelském režimu, který je stejný jako pro Vaše programy

- GUI
	- První Xerox Alto (1973)
	- Apple Lisa (1983)
	- X window (1984) MIT, možnost vzdáleného terminálu přes síť
	- Windows 1.0 pro DOS (1985)
	- Windows 3.1 (1992) podpora 32-bitových procesorů s ochranou paměti, vylepšená grafika
	- Windows NT (1993) preemptivní multitasking, předchůdce Windows XP (2001)

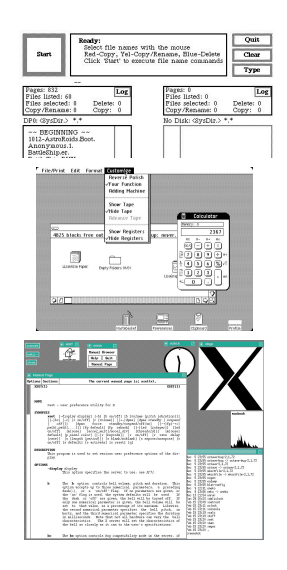

## Složení OS Jádro OS

- 
- **Poskytuje ochranu/izolaci** 
	- Aplikačních programů mezi sebou
	- Hardwaru před škodlivými aplikacemi
	- Dat (souborů) před neoprávněnou manipulací
- Řídí přidělování zdrojů aplikacím
	- Paměť, procesorový čas, přístup k HW, síti, ...
- **Poskytuje aplikacím služby** 
	- Jaké?

## Obsah

- Úvod Cíle předmětu
- Malý návod na použití školy
- Co je operační systém
- OS (nejen osobního) počítače
- Složení OS
- Struktura OS
- Ochrana jádra OS

## Vykonání služeb jádra OS

### Klasický monolitický OS

- Non-process Kernel OS
- **Procesy jen uživatelské a systémové programy**
- Jádro ÓS je prováděno jako monolitický (byť velmi složitý) program v privilegovaném režimu
	- "USB MIDI má přístup ke klíči k šifrování disku :-)" CVE-2016-2384
- Služba jádra OS je typicky implementována jako kód v jádře, běžící jako přerušení využívající paměťový prostor volajícího programu

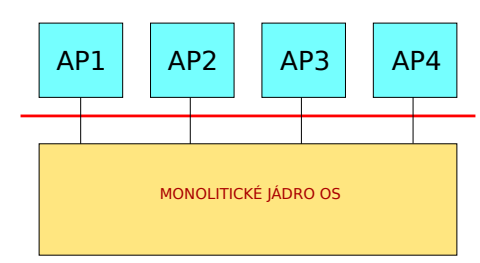

# Procesově orientované jádro OS

- **OS** je soustavou systémových procesů
- **Funkcí jádra je tyto procesy separovat, ale umožnit přitom jejich** kooperaci
	- **Minimum funkcí je potřeba dělat v privilegovaném režimu**
	- **Jádro pouze ústředna pro přepojování zpráv**
	- Řešení snadno implementovatelné i na multiprocesorech
- Malé jádro *⇒* mikrojádro (*µ*-jádro) (microkernel)

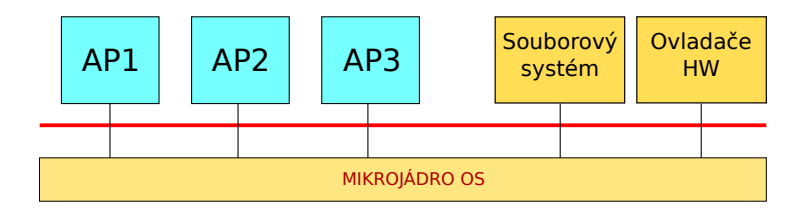

# Porovnání JOS

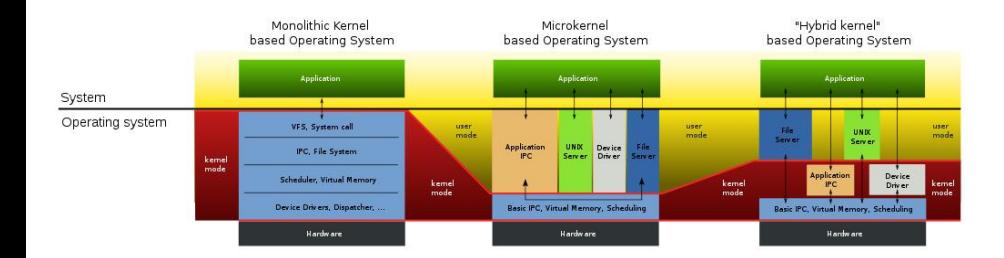

## Mikrojádro – vlastnosti

- OS se snáze přenáší na nové hardwarové architektury,
	- µ-jádro je malé
- Vyšší spolehlivost modulární řešení
	- moduly jsou snáze testovatelné
- Vyšší bezpečnost
	- méně kódu se běží v privilegovaném režimu
- Pružnější, snáze rozšiřitelné řešení
	- snadné doplňování nových služeb a rušení nepotřebných
- Služby jsou poskytovány unifikovaně
	- výměnou zpráv
- **Přenositelné řešení** 
	- při implementaci na novou hardwarovou platformu stačí změnit µ-jádro
- **Podpora distribuovanosti** 
	- výměna zpráv je implementována v síti i uvnitř systému
- **Podpora objektově-orientovaného přístupu** 
	- snáze definovatelná rozhraní mezi aplikacemi a µ-jádrem
- To vše za cenu
	- zvýšené režie, volání služeb je nahrazeno výměnou zpráv mezi aplikačními a systémovými procesy

# Windows (XP)

JOS Windows má architekturu *µ*-jádra, ale vše běží v jednom adresním prostoru, takže se jedná o monolitické jádro $^2$ .

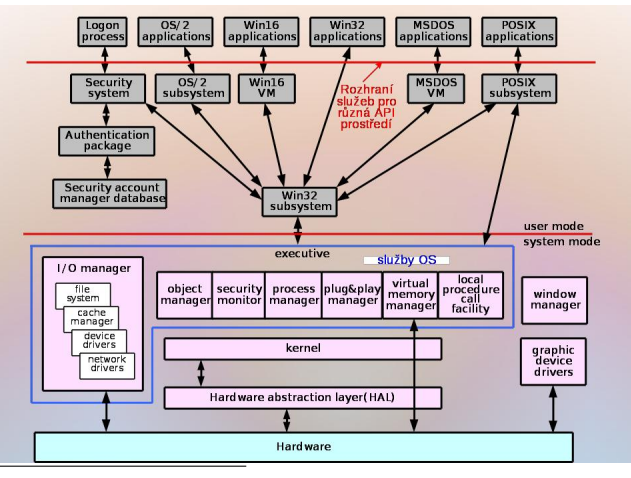

# L4Re – OS se skutečným *µ*-jádrem

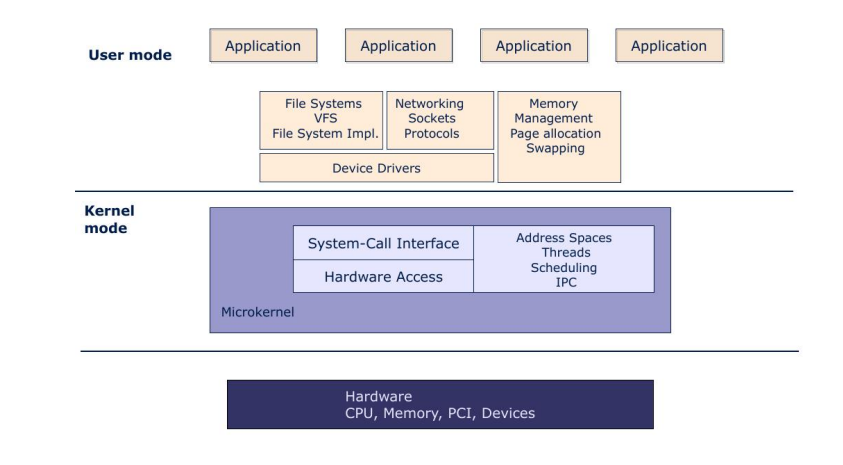

http://os.inf.tu-dresden.de http://www.kernkonzept.com/

# Genode – OS se skutečným *µ*-jádrem

Jeden z cílů: Omezit velikost "Trustued computing base" http://genode.org/

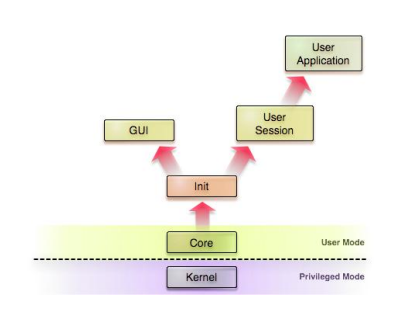

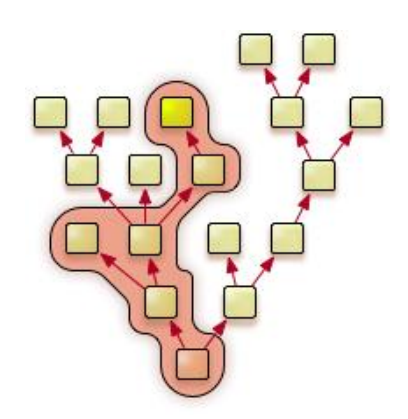

## NOVA – *µ*-jádro

### Systémová volání OS NOVA:

Výukový OS – bude používán na cvičení Víc systémových volání opravdu nemá  $\blacksquare$  PD – protection domain – proces

My si na cvičení další systémová volání doprogramujeme, abyste viděli, jak se to dělá.

 $\blacksquare$  EC – execution context  $\blacksquare$  SC – scheduling context

 $\blacksquare$  PT – portal  $\blacksquare$  SM – semafor

- call
- $\blacksquare$  reply
- create\_pd
- create\_ec
- create\_sc
- create\_pt
- create\_sm
- $\blacksquare$  revoke
- $\blacksquare$  lookup
- ec\_ctrl
- sc\_ctrl
- pt\_ctrl sm\_ctrl
- assign\_pci
- 
- assign\_gsi
# Složitost jádra OS

OS mohou (ale nemusí) být funkčně velmi složité

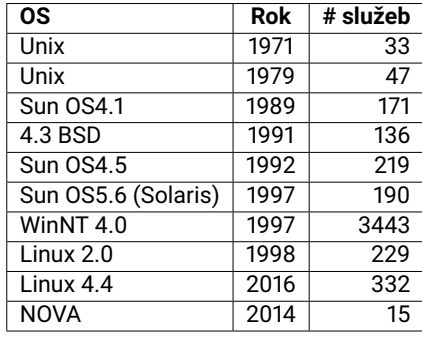

Počty cyklů CPU spotřebovaných ve WinXP při

- Zaslání zprávy mezi procesy: 6K-120K (dle použité metody)
- Vytvoření procesu: 3M
- Vytvoření vlákna: 100K
- Vytvoření souboru: 60K
- Vytvoření semaforu: 10K–30K
- Nahrání DLL knihovny" 3M
- Obsluha přerušení/výjimky: 100K–2M
- **Přístup do systémové databáze** (Registry) : 20K

Počty cyklů CPU spotřebovaných v OS NOVA při

Zaslání zprávy mezi procesy: 300–600 (dle použité metody)

### Struktura OS

# Složitost jádra OS

### OS jsou velmi rozsáhlé

Údaje jsou jen orientační, Microsoft data nezveřejňuje SLoC (Source Lines of Code) je velmi nepřesný údaj: Tentýž programový příkaz lze napsat na jediný nebo celou řadu řádků.

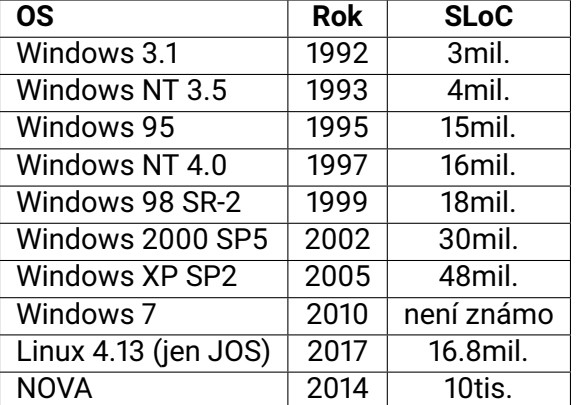

# Obsah

- Úvod Cíle předmětu
	-
- Malý návod na použití školy
- Co je operační systém
- OS (nejen osobního) počítače
- Složení OS
- Struktura OS
- Ochrana jádra OS

- Ochrana jádra
	- mechanismus pro kontrolu a řízení přístupu k systémovým a uživatelským zdrojům (paměť, HW zařízení, soubory, …)
- Systém ochran "prorůstá" všechny vrstvy OS
- Systém ochran musí
	- rozlišovat mezi autorizovaným a neautorizovaným použitím
	- poskytnout prostředky pro prosazení legální práce
- Detekce chyb
	- Chyby interního a externího hardware
		- Chyby paměti, výpadek napájení
		- Chyby na vstupně/výstupních zařízeních či mediích ("díra" na disku)
	- Softwarové chyby
		- Aritmetické přetečení, dělení nulou
		- Pokus o přístup k "zakázaným" paměťovým lokacím (ochrana paměti)
	- OS nemůže obsloužit žádost aplikačního programu o službu
		- Např. "k požadovanému souboru nemáš právo přistupovat"

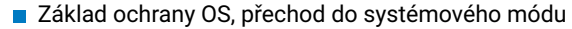

- Intel x86 rozlišuje 4 úrovně ochrany (priviledge level): 0 jádro OS, 3 uživatelský mód
- Jiné architektury mají většinou jen dva módy (jeden bit ve stavovém slově)
- V uživatelském módu jsou některé instrukce zakázané (opakování jaké?)
- Přechod z uživatelského módu do systémového
	- pouze programově vyvolaným přerušením
		- speciální instrukce (trap, int, sysenter, swi, ...)
		- nejde spustit cokoliv, spustí se pouze kód připravený operačním systémem
	- Systémová volání služby jádra (system calls)
- Přechod ze systémového módu do uživatelského:
	- Speciální instrukce či nastavení odpovídajících bitů ve stavovém slově FLAGS
		- Návrat z přerušení

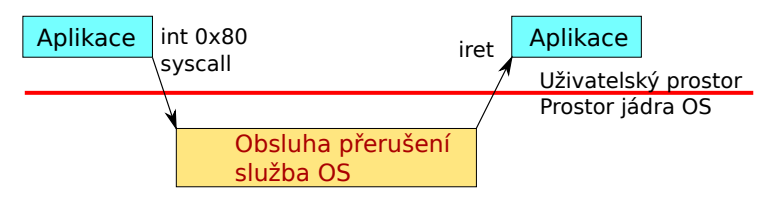

# Ochrana jádra OS

Uživatel má do jádra OS přístup pouze přes obsluhu přerušení

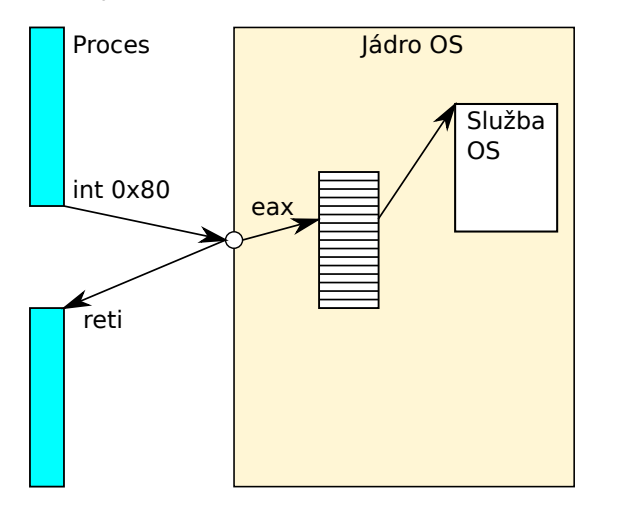

Kdy vlastně OS běží?

Jádro OS běží když:

- nastane přerušení nebo vyjímka
- uživatelský program zavolá službu OS

### Jindy neběží?

Ještě na začátku spuštění počítače, připraví vše pro běh procesů a spustí první proces. Pak už jen čeká na přerušení, vyjímky a systémová volání.

# Rozdíl mezi root a jádrem OS

Root je sice správce systému, ale jedná se jen o obyčejné procesy v uživatelském procesu, které mají více práv, ale nemohou přistupovat k HW. I root proces musí využívat systémové služby ke komunikaci s HW.

Jádro OS není proces, jedná se o mnoho funkcí spouštěných přerušeními, vyjímkami a systémovými voláními uživatelských procesů. Jádro OS může dělat úplně vše, co může počítač vykonat.